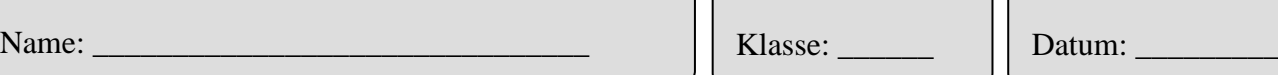

## **Herstellung des Winkels (Zentrierwinkel) in CAD – "Volumenkörper"**

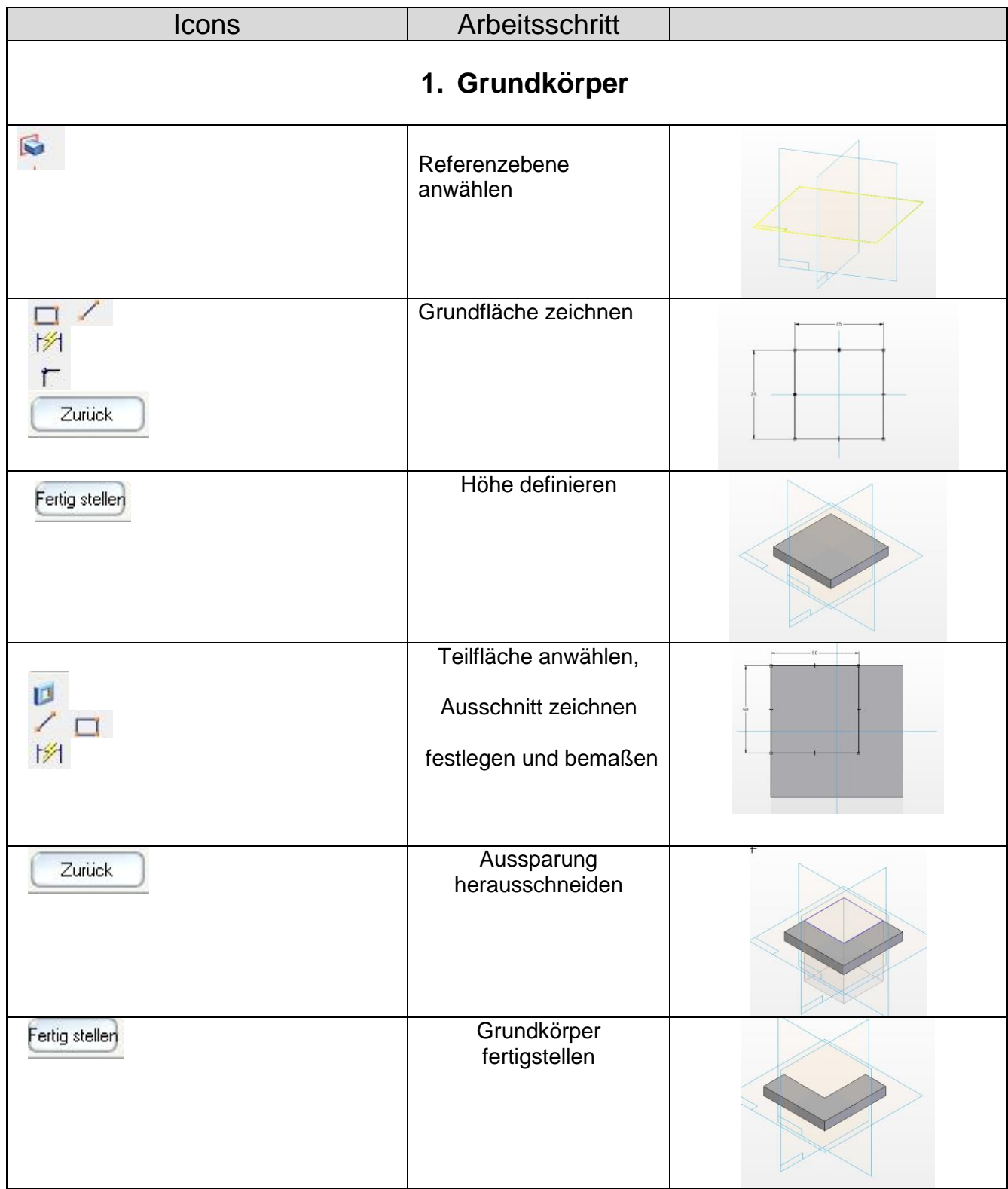

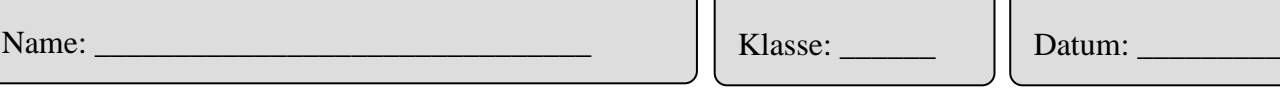

## **2. Bohrung (ø 2)**

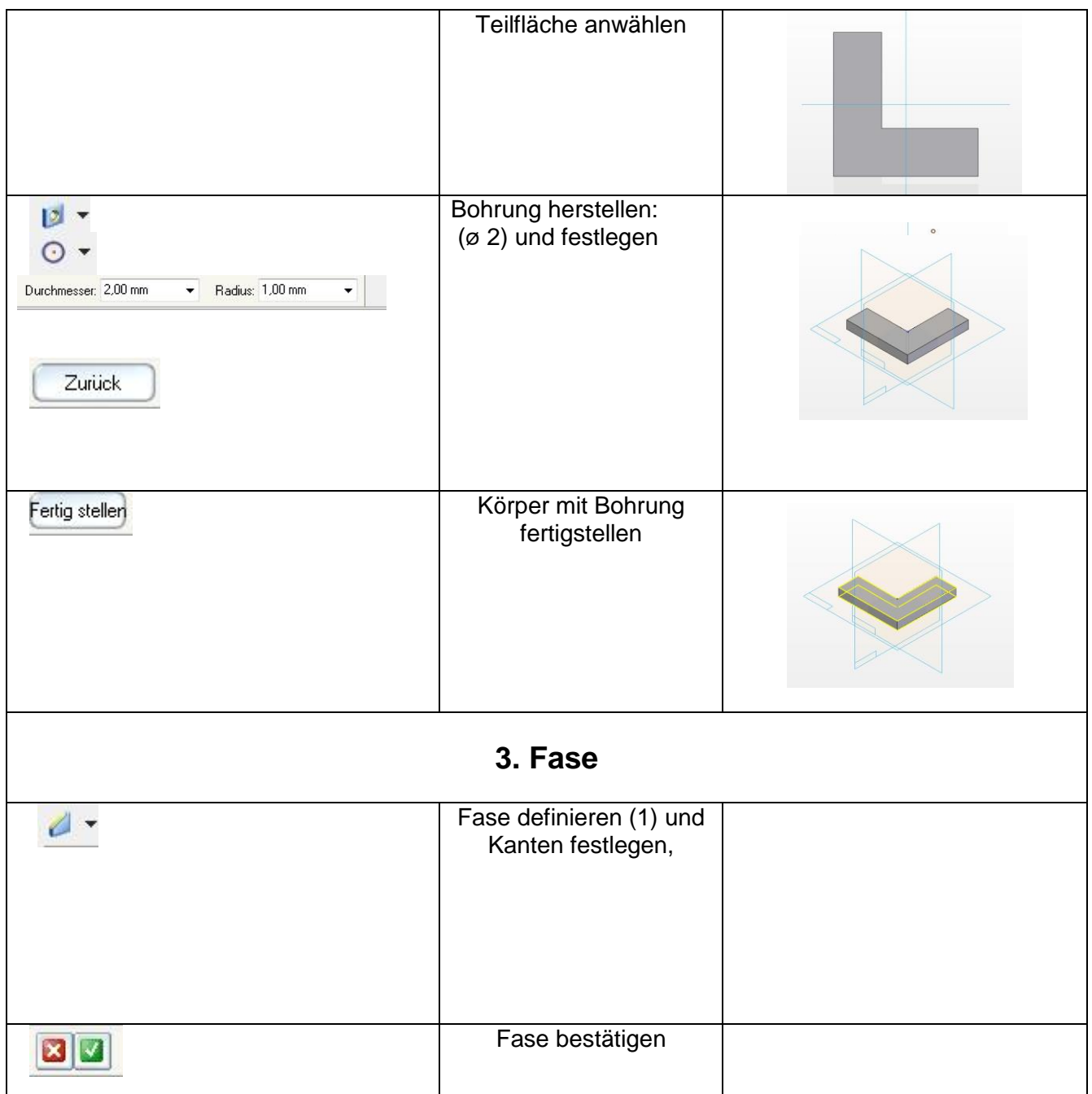

## **4. Durchgängiges Innengewinde**

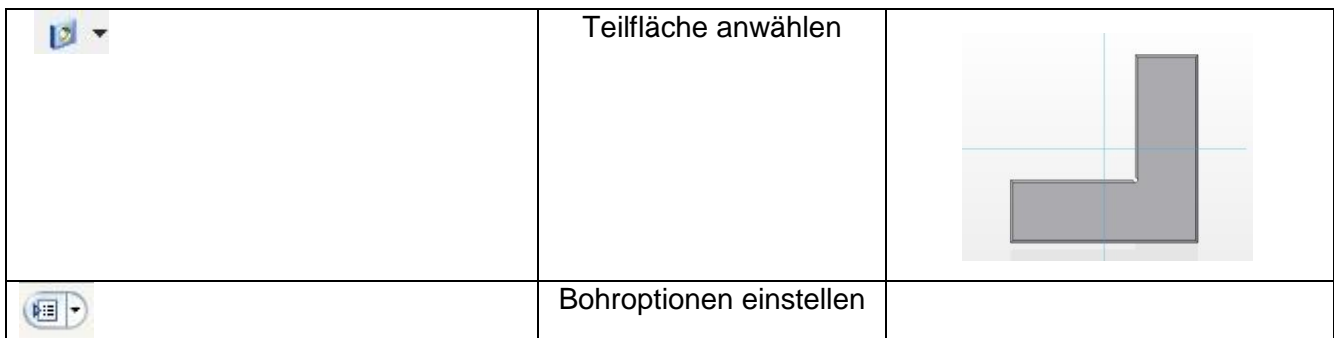

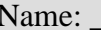

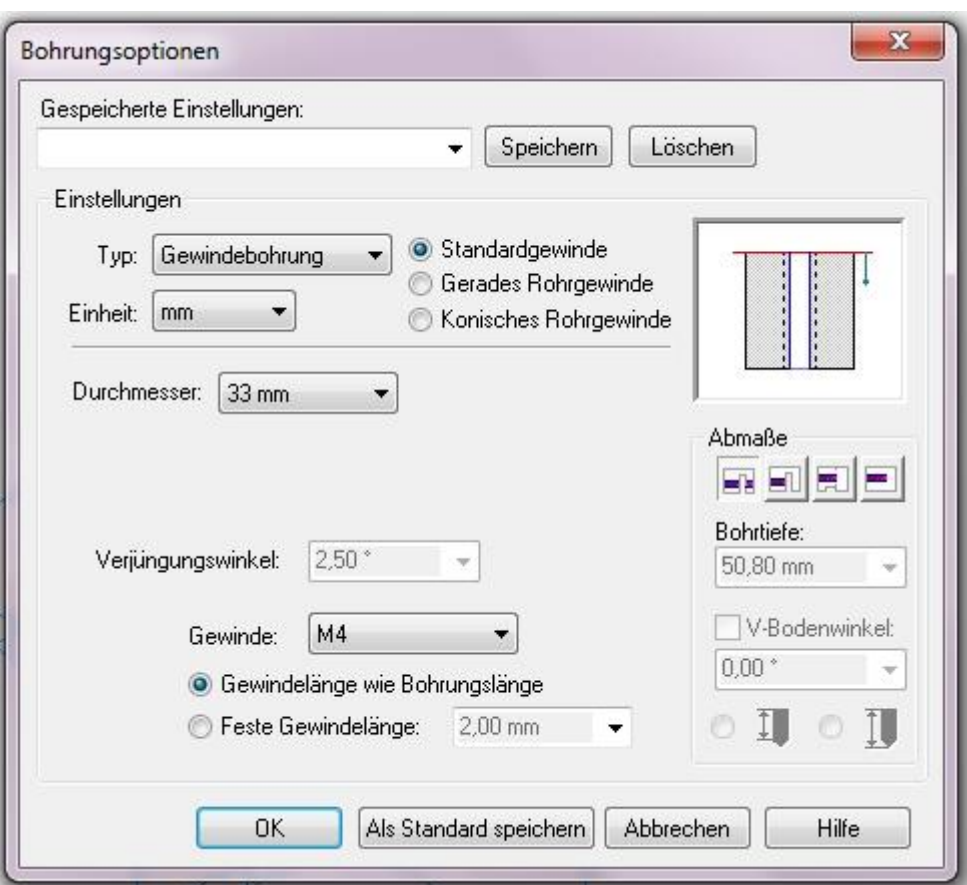

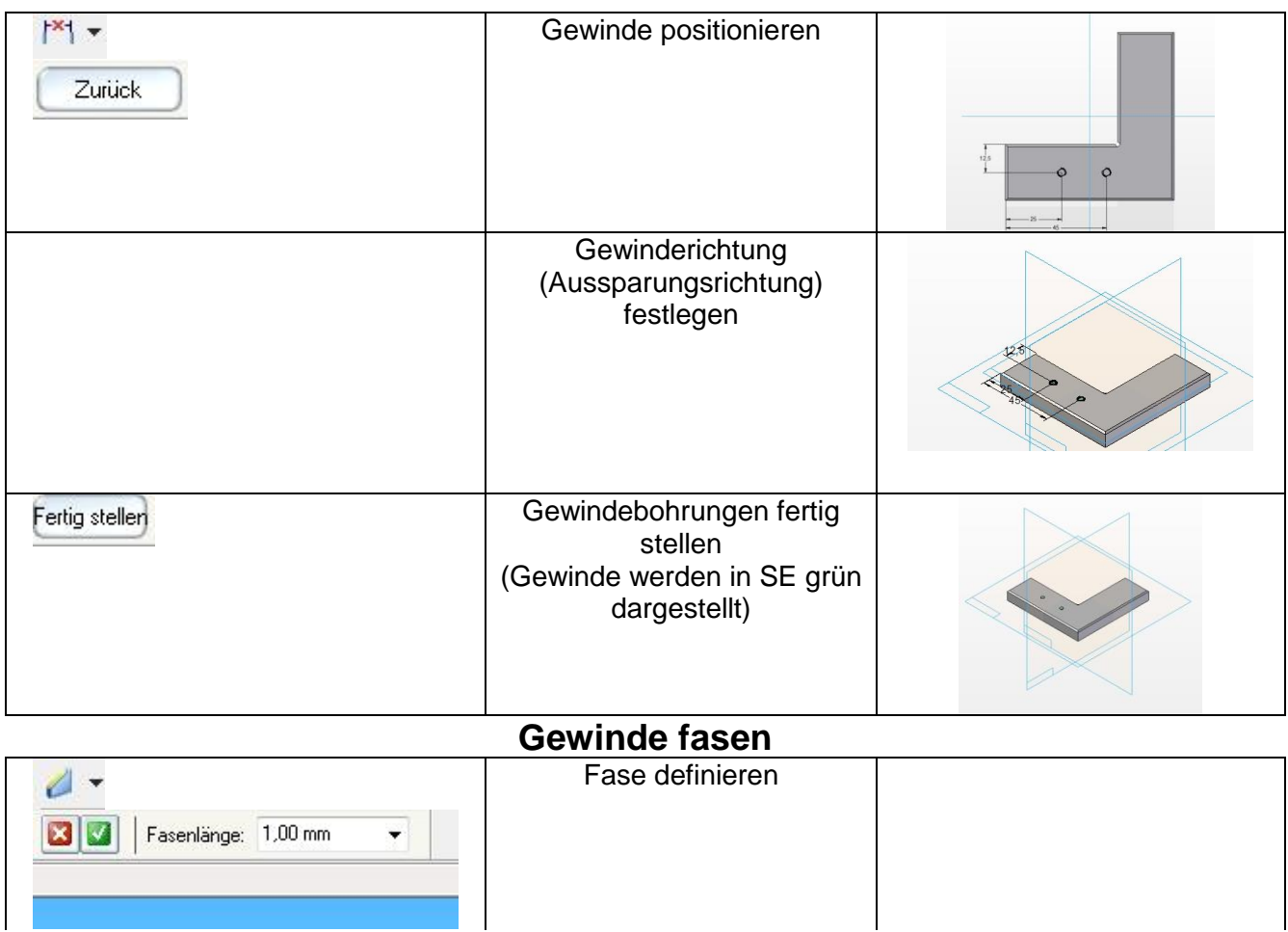

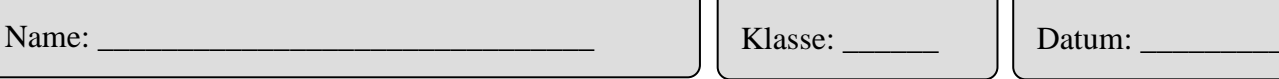

ו (

ነ (

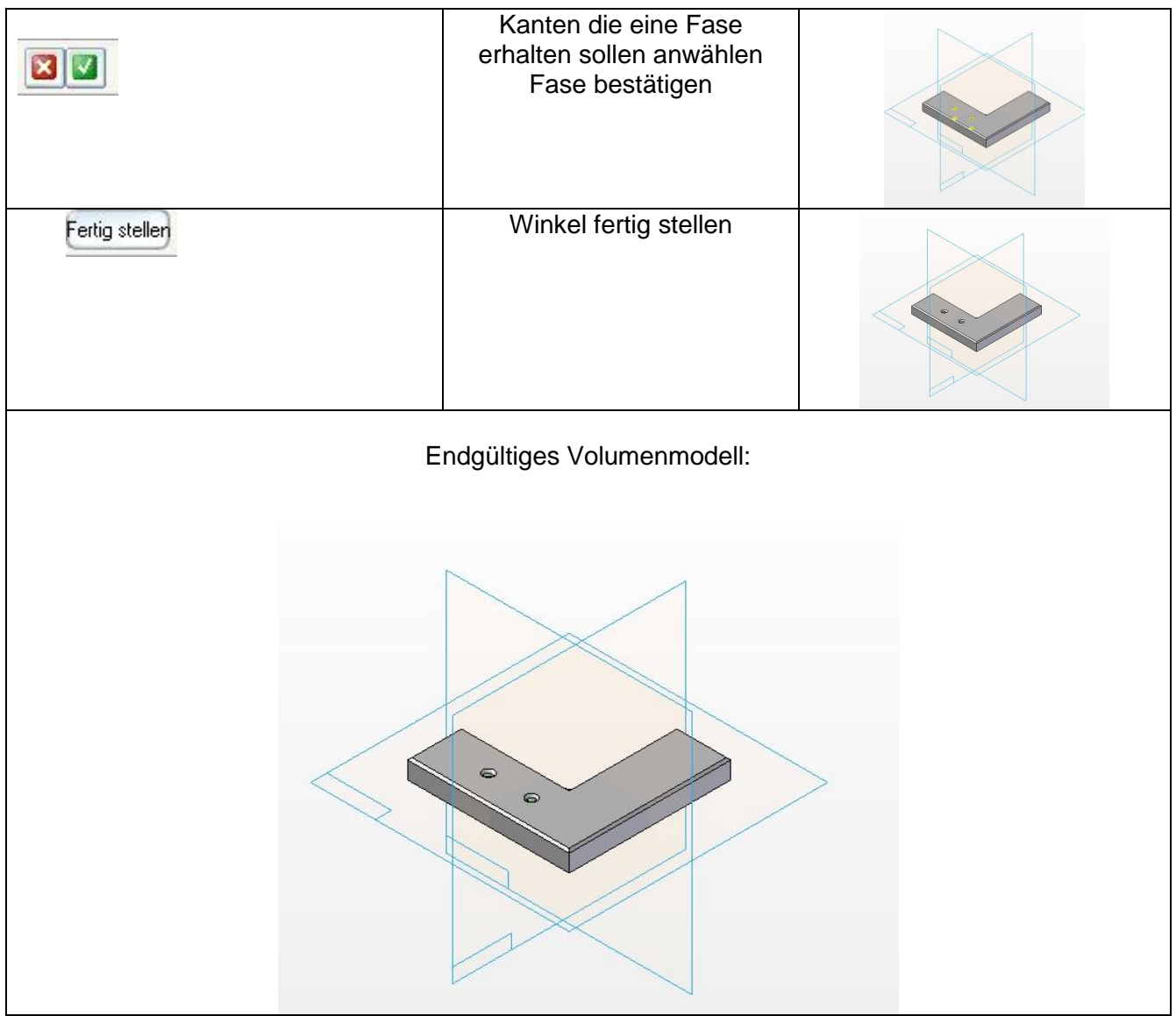